## **LAMPIRAN**

## **Lampiran 1. Daftar Riwayat Hidup Daftar Riwayat Hidup**

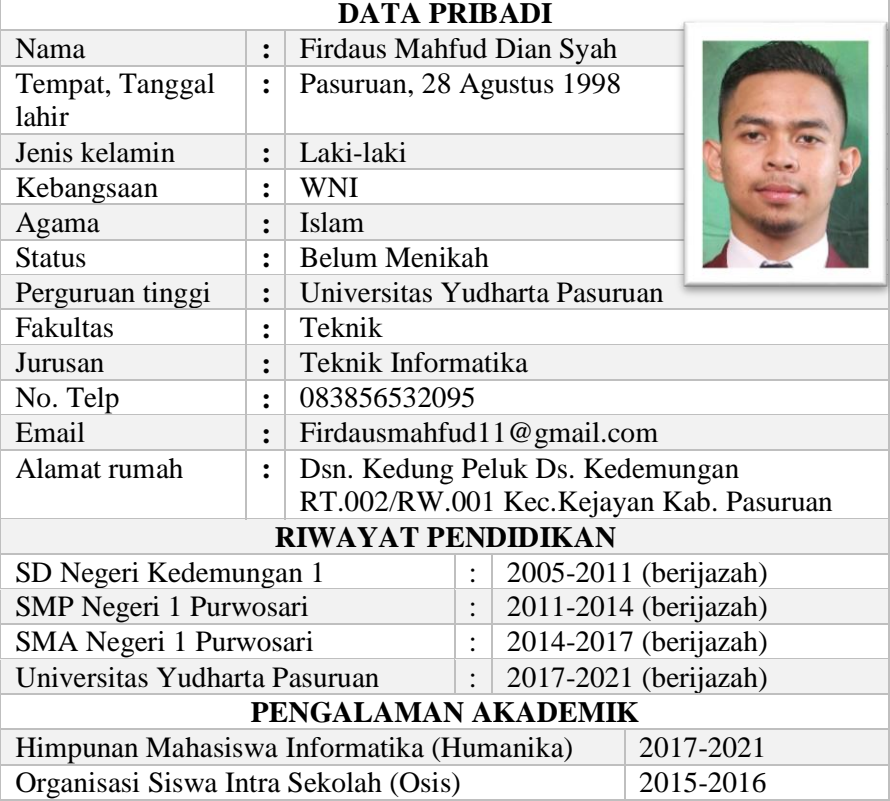

## Lampiran 2. Kartu Seminar

### **KARTU SEMINAR**

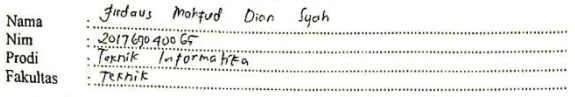

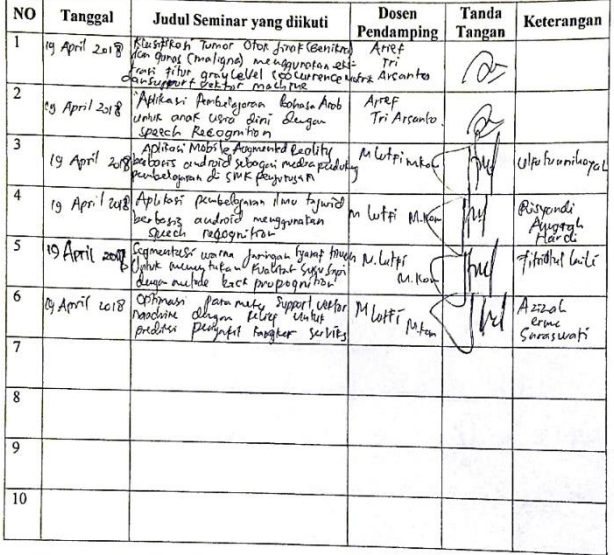

Catatan

: kartu ini digandakan dan di lampirkan sebagai syarat ujian skripsi<br>Syarat ujian skripsi Minimal Mengikuti 5 kali Seminar

# Lampiran 3. Lembar Bimbingan<br>LEMBAR BIMBINGAN SKRIPSI

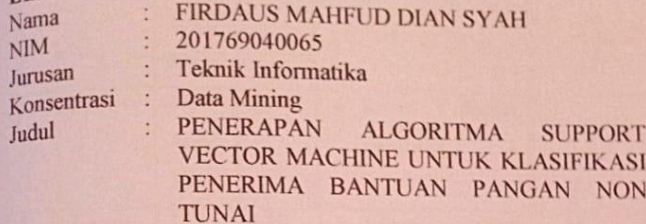

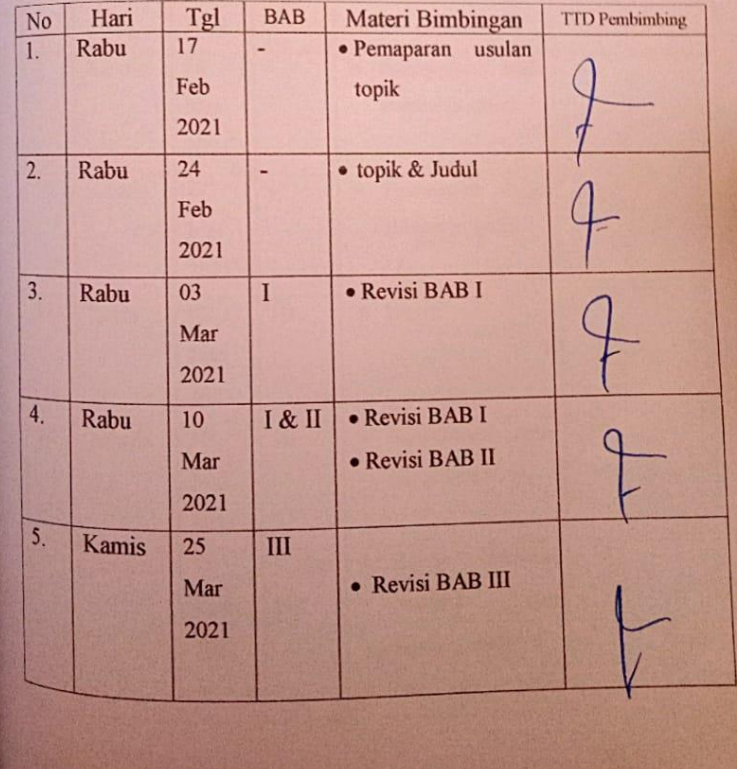

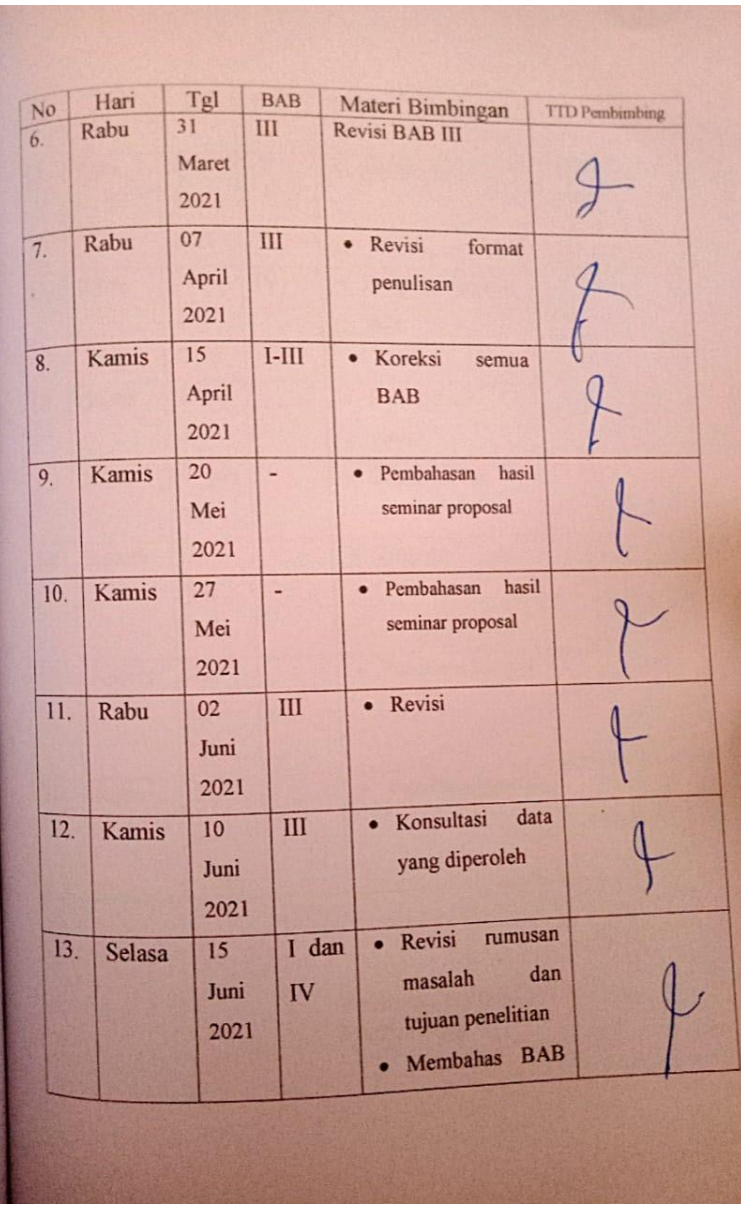

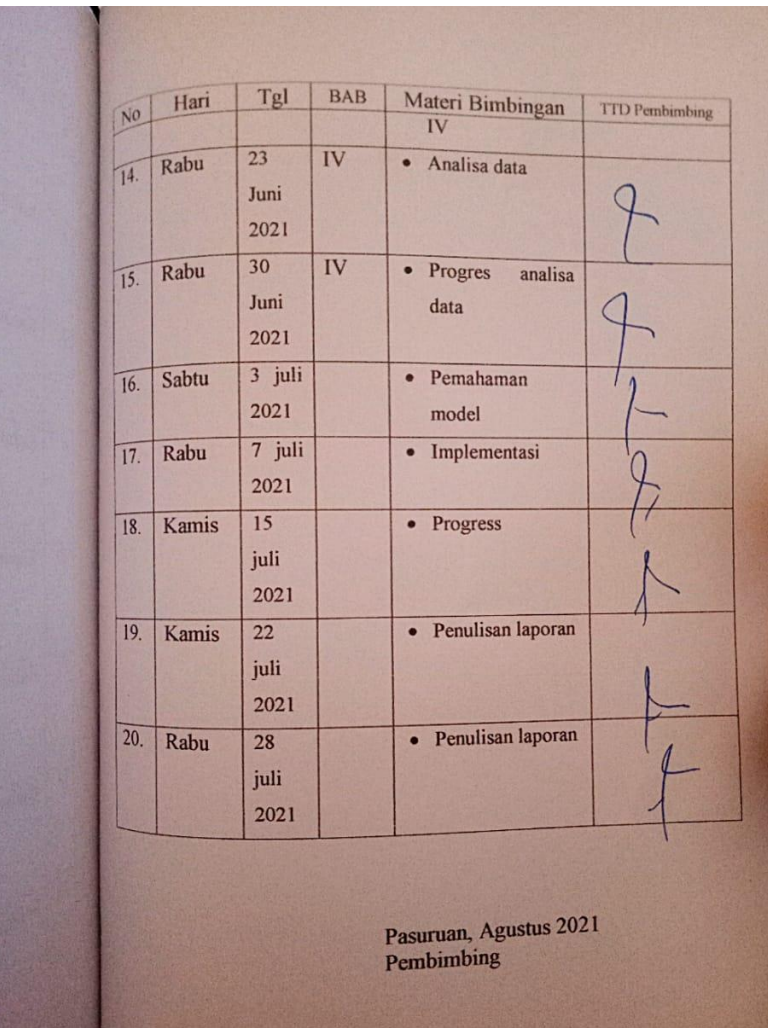

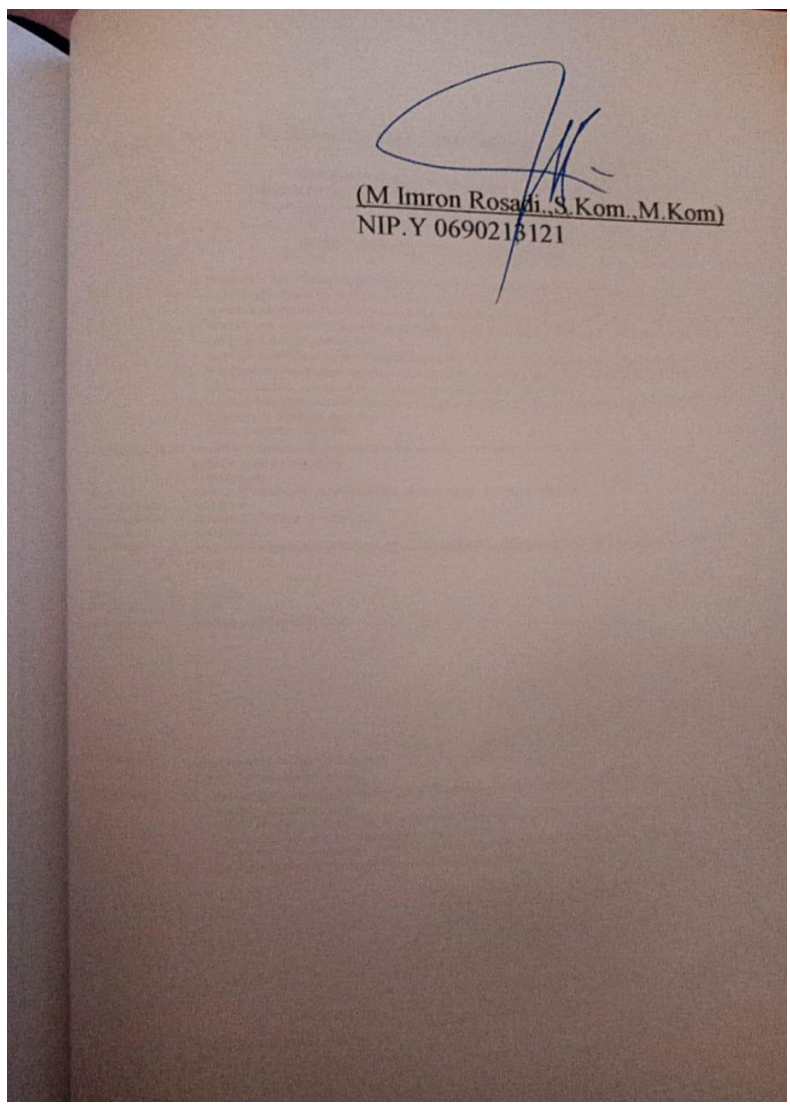

**Lampiran 4. Surat Rekomendasi Penelitian**

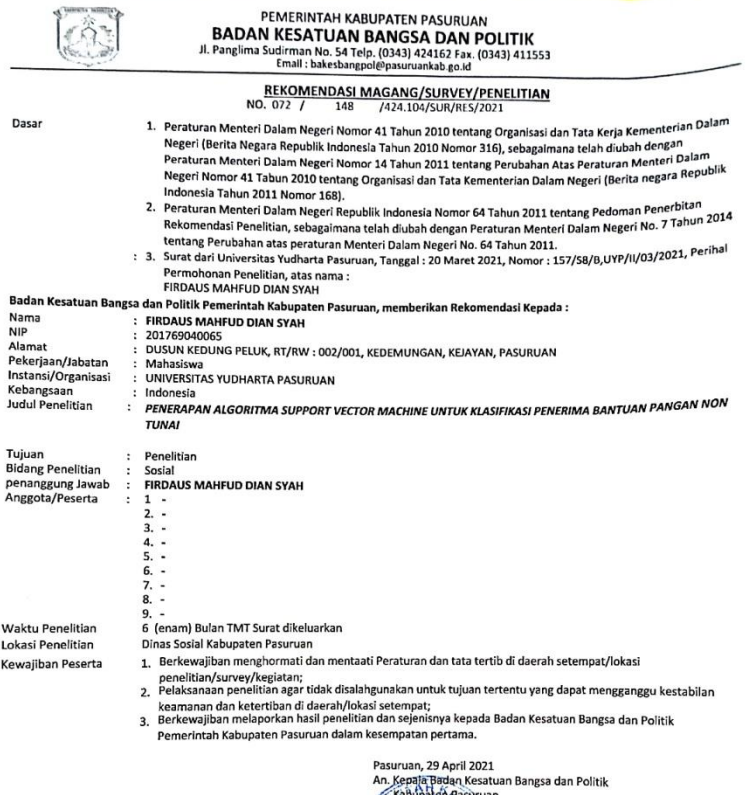

 $\begin{tabular}{|c|c|} \hline \textbf{NabAbhd} \textbf{A} \textbf{a} \textbf{a} \textbf{a} \textbf{b} \textbf{b} \textbf{b} \textbf{c} \textbf{c} \textbf{a} \textbf{b} \textbf{c} \textbf{c} \textbf{c} \textbf{a} \textbf{b} \textbf{c} \textbf{c} \textbf{c} \textbf{a} \textbf{b} \textbf{c} \textbf{c} \textbf{c} \textbf{a} \textbf{b} \textbf{c} \textbf{c} \textbf{b} \textbf{c} \textbf{b} \textbf{c} \textbf{$ an

 $\overline{a}$ 

TEMBUSAN:<br>Yth.

- 1. Dinas Sosial Kabupaten Pasuruan<br>2. Arsip.<br>3. -<br>4. -<br>5. -<br>5. -<br>7. -<br>7. -<br>9. -
	-
	-
- 
- 
- 

## Lampiran 5. Surat Perjanjian Penggunaan data

#### SURAT PERIANIIAN PENGGUNAAN DATA

40/LADU/0000/04/2021 Nomor:

Pada hari ini Selasa, tanggal 27, bulan April, tahun 2021, bertempat di Jakarta, yang bertanda tangan di hawah ini-

#### $\mathbf{I}$ Dr. Pudii Ismartini M.App.Stat.

Direktur Diseminasi Statistik, dalam hal ini bertindak untuk dan atas nama Badan Pusat Statistik, berkedudukan di Il. Dr. Sutomo 6-8 Jakarta 10710 Indonesia Gedung 2 Lantai 3. selanjutnya disebut sebagai PENYEDIA DATA DAN/ATAU INFORMASI.

#### II Firdaus Mahfud Dian Syah

dusun Kedung Peluk, RT/RW : 002/001, desa Kedemungan, Kecamatan Kejayan, Kabupaten Pasuruan selanjutnya disebut sebagai PENERIMA DATA DAN/ATAU INFORMASI.

Kedua belah pihak sepakat mengikatkan diri dalam Perjanjian Penggunaan Data dan/atau Informasi dengan ketentuan-ketentuan sebagaimana tertuang dalam Pasal-Pasal sebagai berikut:

1. PENYEDIA DATA DAN/ATAU INFORMASI menyetujui untuk menyediakan rekaman data dan/atau informasi:

#### (Terlampir)

- 2. PENERIMA DATA DAN/ATAU INFORMASI menyetujui persyaratan yang ditentukan oleh PENYEDIA DATA DAN/ATAU INFORMASI, yaitu:
	- a. PENERIMA DATA DAN/ATAU INFORMASI merupakan pengguna akhir dan tidak akan membuat salinan dari rekaman data dan/atau publikasi tersebut untuk keperluan orang lain atau organisasi lain:
	- b. PENERIMA DATA DAN/ATAU INFORMASI akan memakai rekaman data dan/atau informasi hanya untuk keperluan penelitian dan analisis bagi PENERIMA DATA DAN/ATAU INFORMASI dan tidak merugikan kepentingan negara;
	- PENERIMA DATA DAN/ATAU INFORMASI dilarang untuk menggunakan rekaman data dan/atau  $C<sub>1</sub>$ informasi tersebut untuk suatu kegiatan yang bertujuan untuk mendapatkan suatu keuntungan, baik secara langsung maupun tidak langsung:
	- d. PENERIMA DATA DAN/ATAU INFORMASI dapat menggunakan data dan/atau informasi untuk kepentingan lain dengan mengajukan abstraksi baru. Penggunaan rekaman untuk keperluan lain yang menyimpang dari syarat sebagaimana tersebut pada huruf a dan b perlu mendapat persetujuan teknis terlebih dahulu dari Kepala BPS;
	- e. PENERIMA DATA DAN/ATAU INFORMASI wajib menyerahkan hasil penelitiannya kepada PENYEDIA DATA DAN/ATAU INFORMASI
- 3. Semua data dan/atau informasi dan keterangan yang ada di dalam rekaman (Jenis Data) adalah rahasia dan tetap menjadi milik Badan Pusat Statistik.
- 4. Perjanjian penggunaan data dan/atau informasi ini dibuat dalam rangkap 2 (dua) dengan meterai cukup, ditandatangani oleh PARA PIHAK, dan mempunyai kekuatan hukum sama, dan PARA PIHAK masing-masing mendapat 1 (satu) rangkap.

PENYEDIA DATA DAN/ATAU INFORMASI

ENERIMA DATA DAN<del>JAT</del>ALI INFORMASI

Dr. Pudii Ismartini M Ann Stat Direktur Diseminasi Statistik

Firdaus Mahfud Dian Syah

Lampiran SPPD Nomor: 40/LADU/0000/04/2021

 $\overline{a}$ 

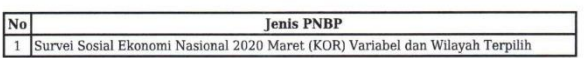

## **Lampiran 6. Source Code Model**

langkah berikut digunakan untuk akses google colab untuk membaca file data set yang ada di google drive.

```
from google.colab import drive
drive.mount('/content/drive')
train path = r'drive/My Drive/percobaan/data l
atih.csv'
test path = r'drive/My Drive/percobaan/data uj
i.csv'
```
selanjutnya di lakukan proses untuk membaca training dan testing yang memiliki format csv.

```
import pandas as pd
data train = pd.read \csc(train path)data test = pd.read.csv(test path)print(data_train.columns.tolist())
output :
['sts bangunan', 'luas lantai', 'lantai',
'dinding', 'atap', 'smbr airminum',
'sbr penerangan', 'bb masak', 'fasbab',
'buang tinja', 'keterangan']
```
## menampilkan data training

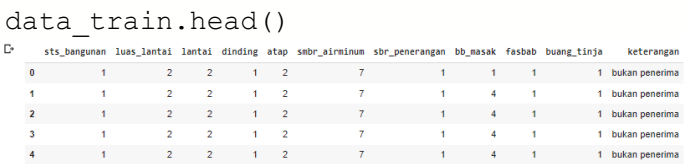

menampilkan data testing.

```
data_test.head()
      bengunan luas_lantai lantai dinding atap sabr_airminus sbr_penerangan bb_masak fasbab buang_tinja<br>1 2 2 1 2 7 1 1 1 1
```
dilakukan pemisahan fitur dan kelas (label)

```
label train = data train['keterangan'].to nump
V()fitur train = data test[['sts bangunan', 'luas
lantai', 'lantai', 'dinding', 'atap', 'smbr a
irminum', 'sbr penerangan', 'bb masak', 'fasba
b', 'buang tinja']].to numpy()
print(fitur_train)
output:
[[ 1 2 2 ... 1 1 1]
[ 1 2 2 ... 4 1 1]
[ 1 2 2 ... 4 1 1]
 ...
 [ 1 3 8 ... 10 1 1]
 [ 1 2 4 ... 4 2 1]
[ 1 2 2 ... 4 2 1]]
```
membagi data training menjadi training set(validation set) untuk membuat model dan menguji akurasi model yang dibuat

```
x train, x test, y train, y test = train test s
plit(fitur train, label train, test size = 0.2)
```
membuat model classifier menggunakan metode svm dengan kernel linear

```
from sklearn.svm import SVC
svc = LinearSVC(C=1.0)svc.fit(x train, y train)
output :
LinearSVC(C=1.0, class weight=None, dual=True,
fit intercept=True,
           intercept_scaling=1, 
loss='squared hinge', max iter=1000,
          multi class='ovr', penalty='12',
random_state=None, tol=0.0001,
           verbose=0)
menguji model classifier yang dibuat ke testing set 
(validation set)
y_pred=svc.predict(x_test)
menghitung akurasi testing set menggunakan confusion 
matrix
from sklearn.metrics import confusion_matrix
tn, fp, fn, tp = confusion matrix(y test, y pred).
ravel()
accuracy = (tn + tp) / (tn + fp + fn + tp)precission = (tp)/(tp+fp)recall = (tp)/(tp+fn)fmeasure = 2*(precision*recall)/(precision+r)ecall)
print(accuracy, precission, recall, fmeasure)
output :
0.9855072463768116 0.9848484848484849 
0.9701492537313433 0.9774436090225564
```